# Android App Reverse Engineering

#### **Overview**

#### **● Android Architecture**

- Kernel
- APIs
- Partitions

#### ● **Android App Development Process**

- Overview of software development and release stages
- IDEs for Android software development

#### **● Android Build System**

- Different parts of an Android app in Android Programming
- Overview of DVM and Smali

### **● Static Analysis**

- APK Architecture
- APK Manifests and Resources Analysis
- DEX Decompilation

#### **● Automatic Code Analysis**

- MobSF
- Ostorlab
- Nowsecure

#### **● Obfuscation and Deobfuscation**

- Intro to Obfuscation
- Deobfuscation Tools

# **● Dynamic Analysis**

- Setting up Lab Environment
- Genymotion

#### **Android Architecture**

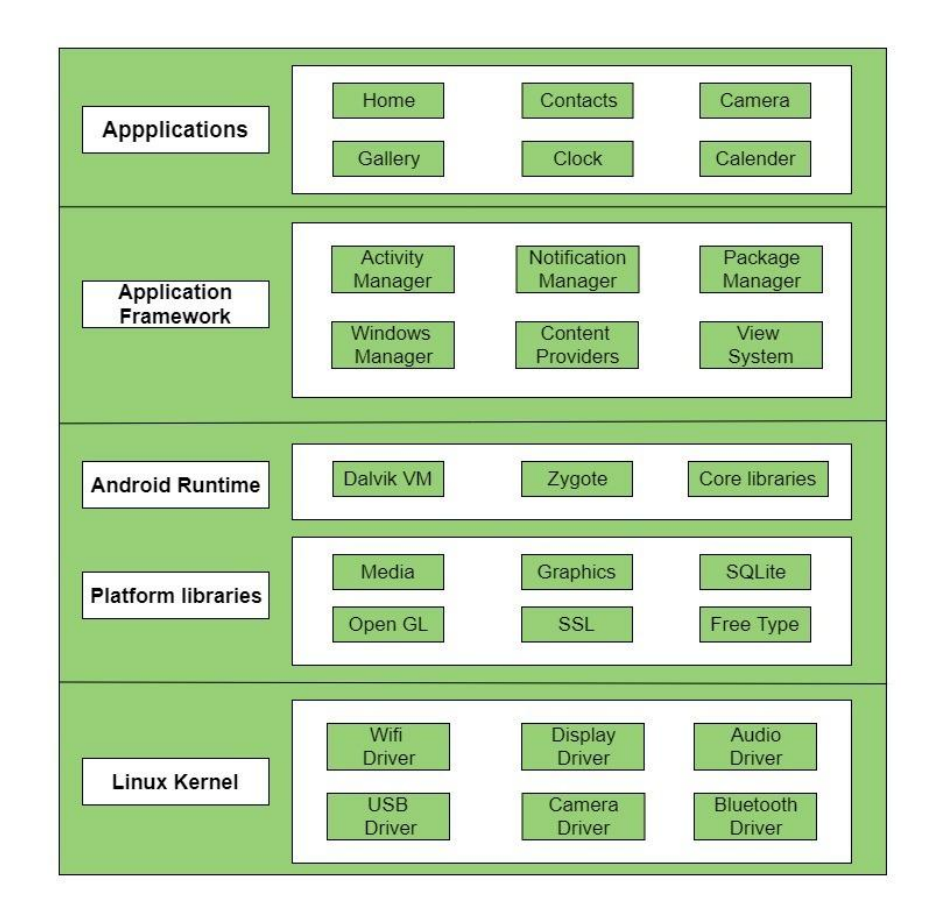

**Android App Development Process**

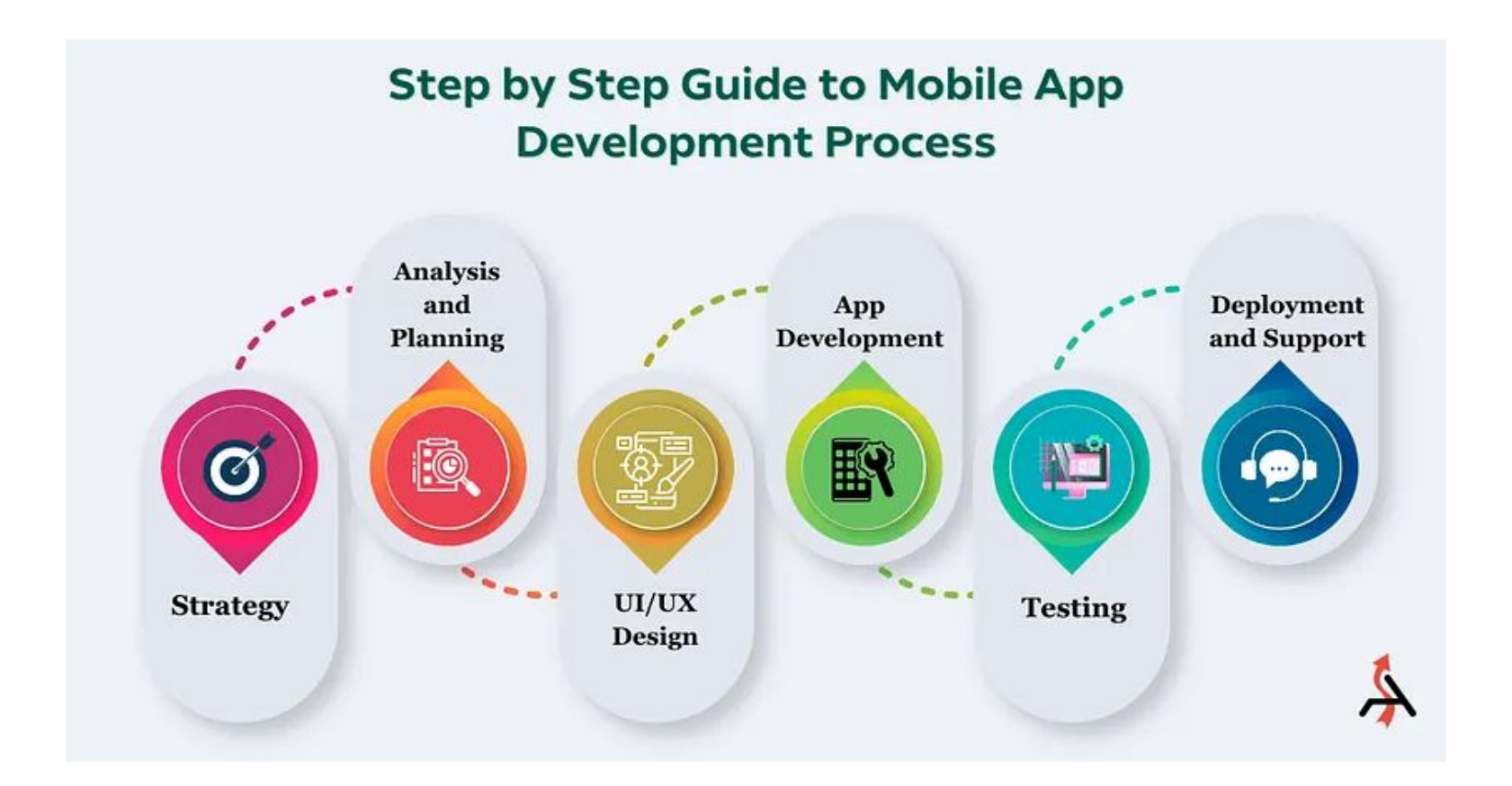

**Android App Development IDES**

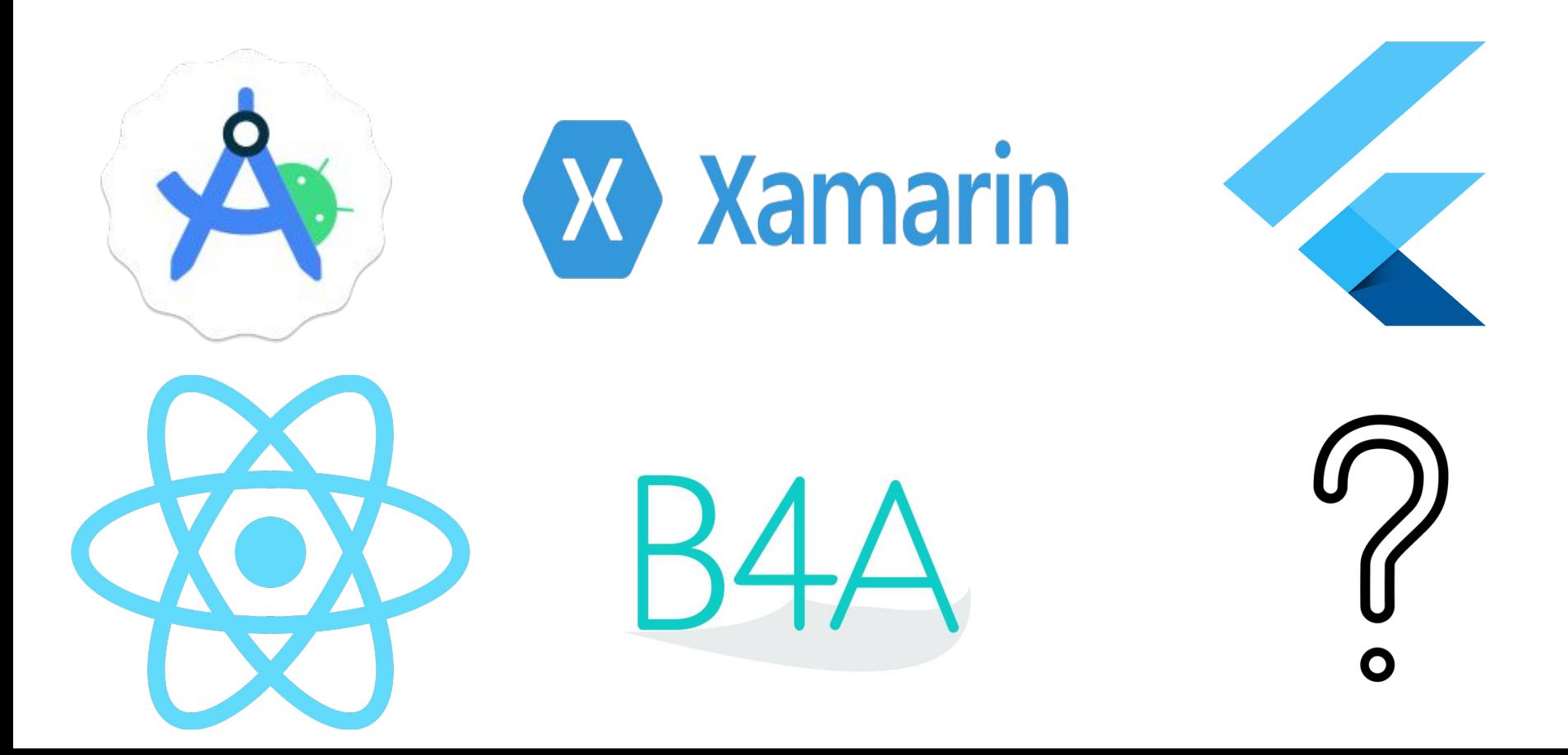

#### **Android Build System**

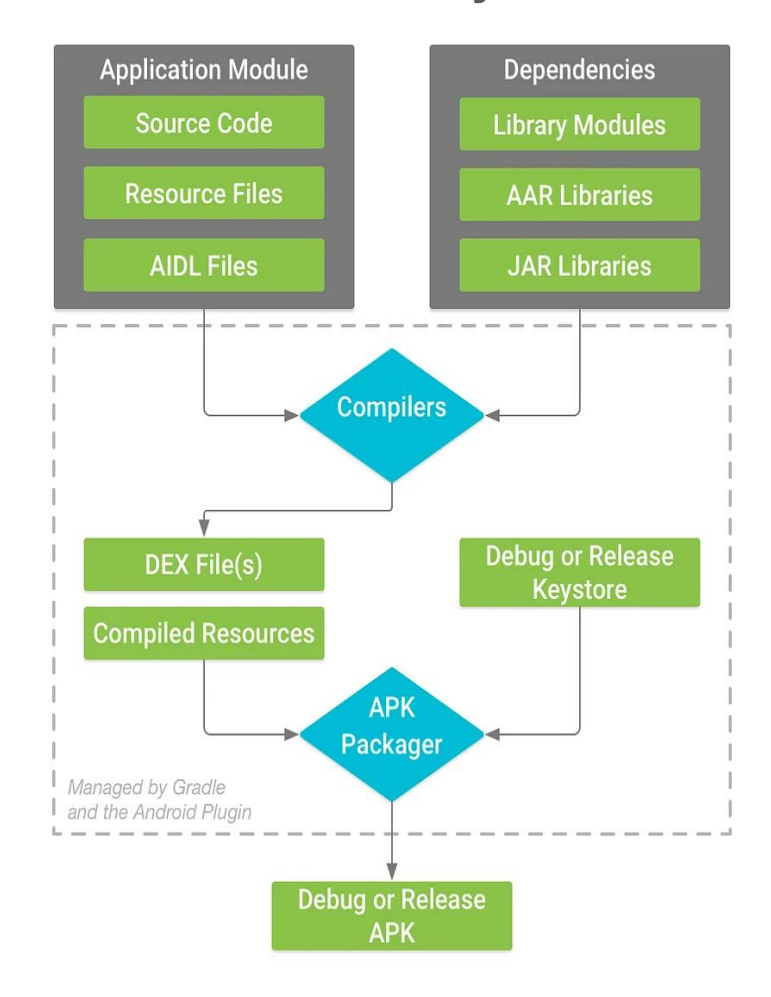

#### Android Virtual Machine

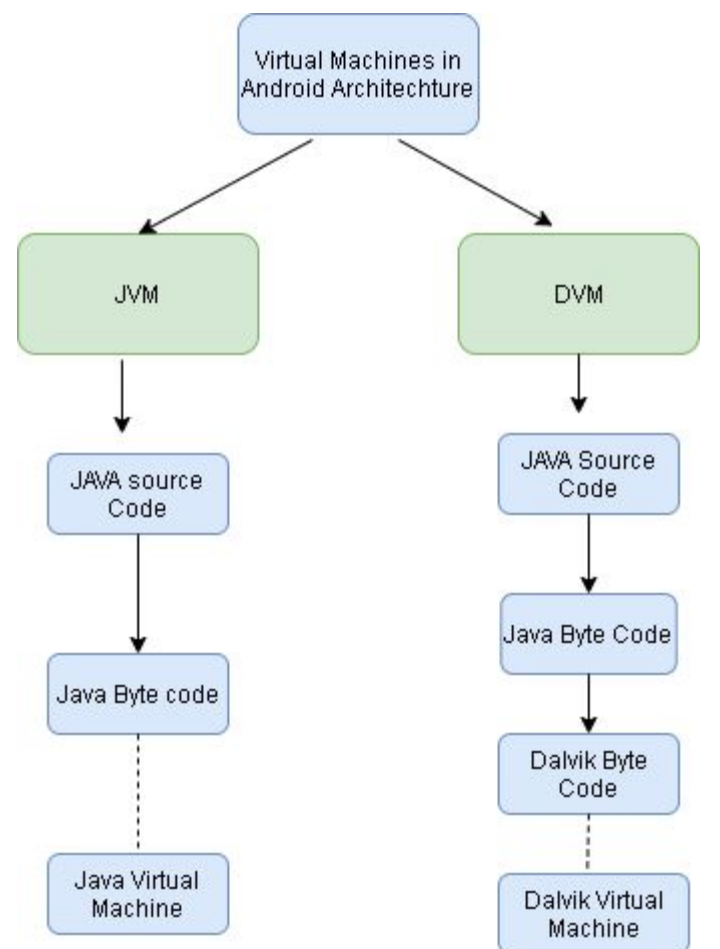

# Overview Smali

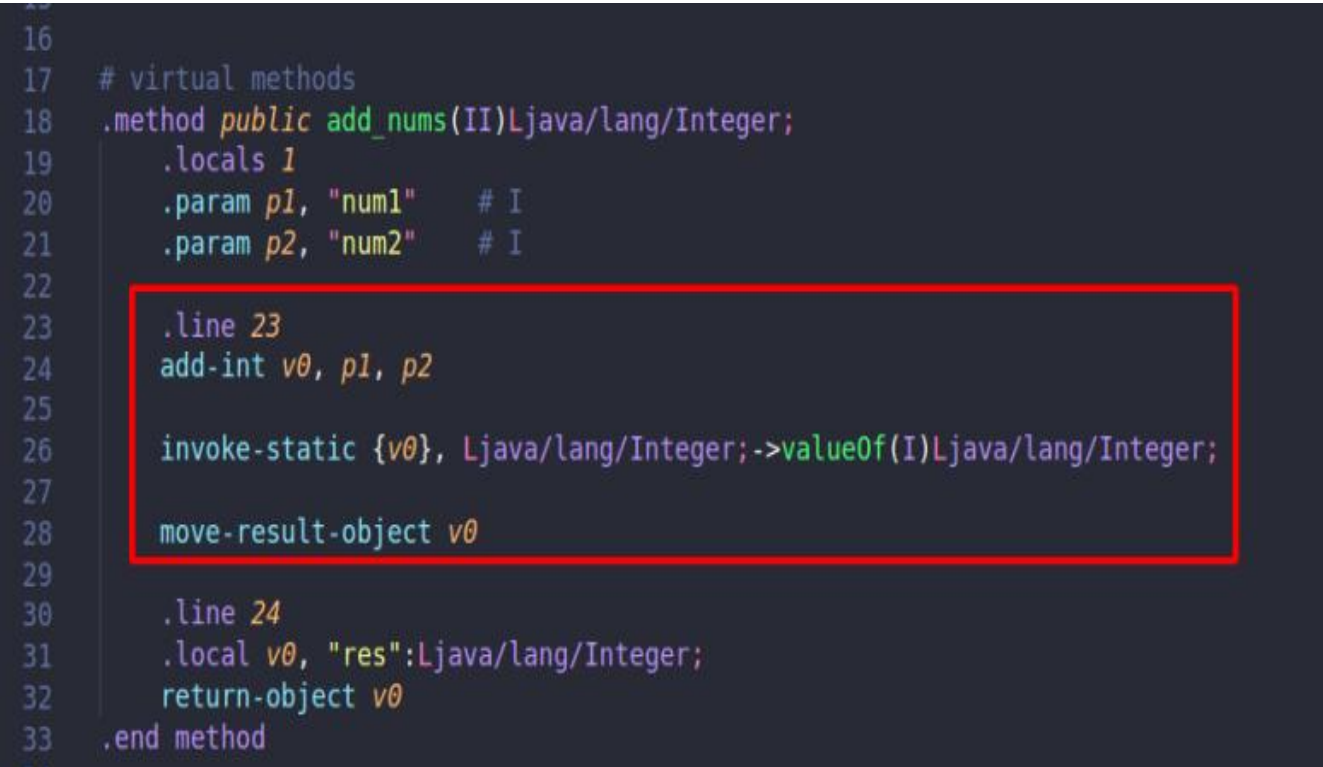

#### **Static Analysis**

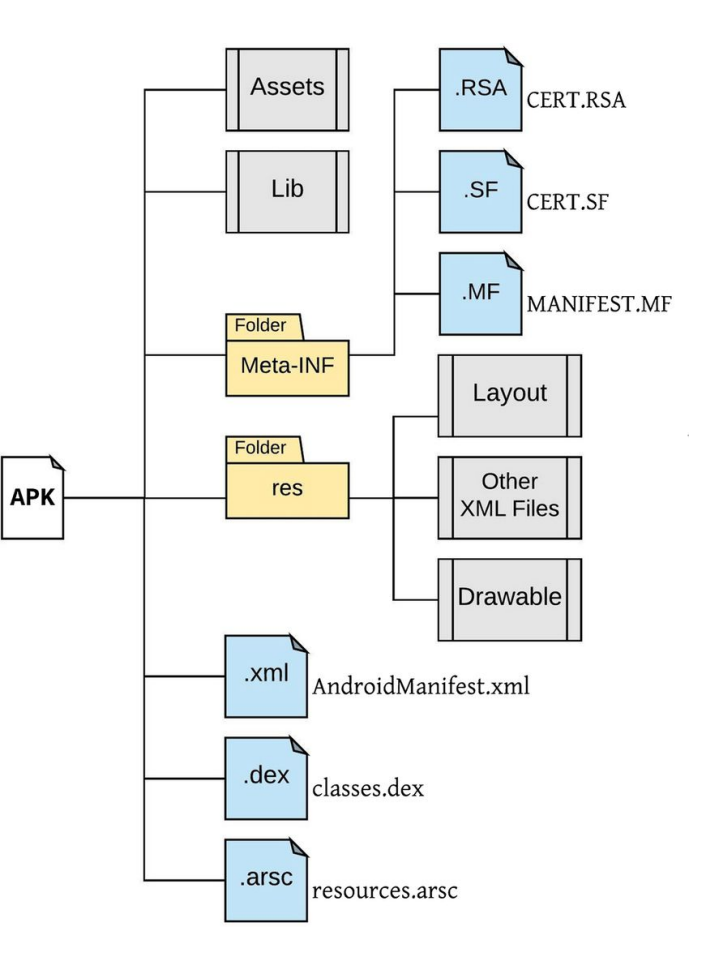

# Now Open Apk file with **Winrar**

# **Static Analysis**

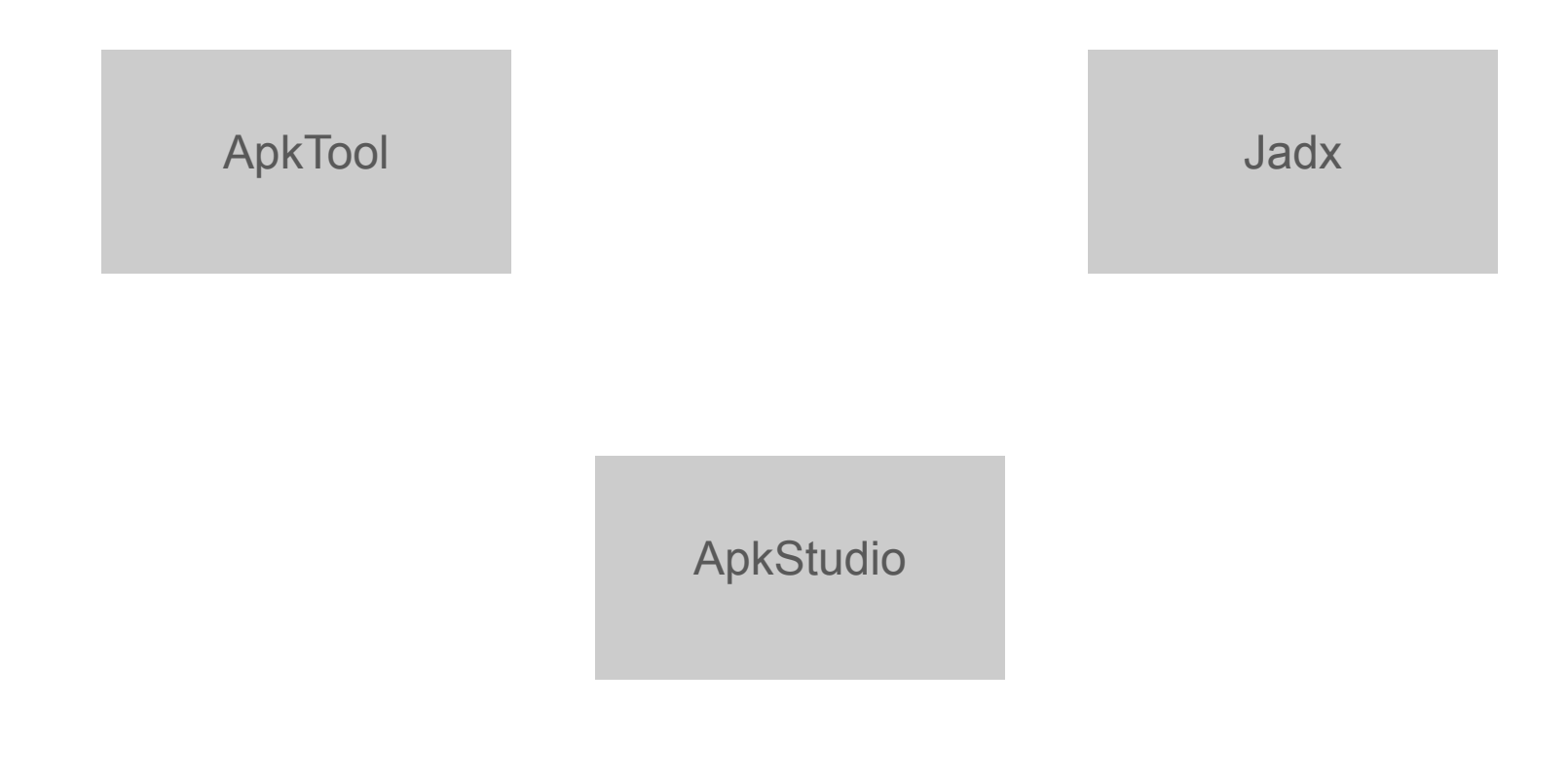

**Automatic Code Analysis**

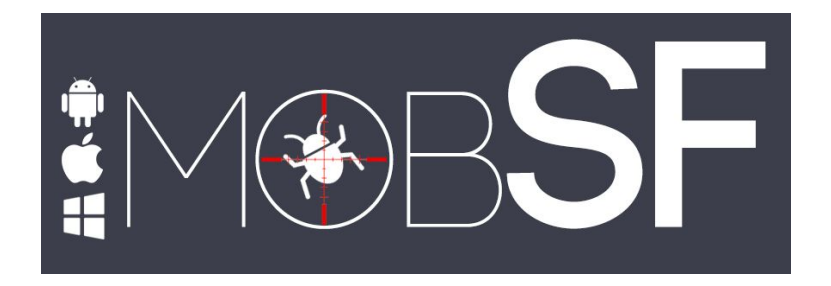

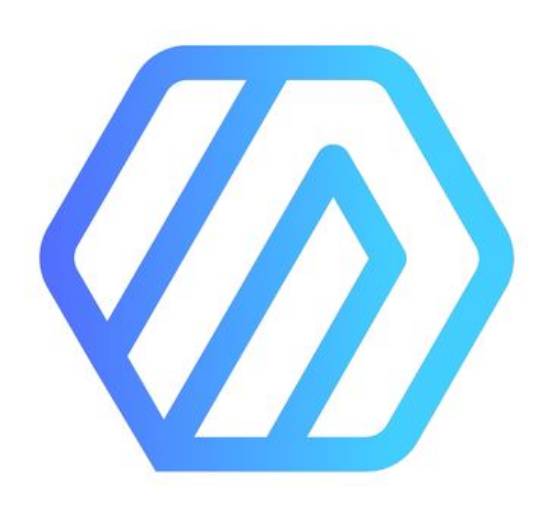

**Nowsecure** 

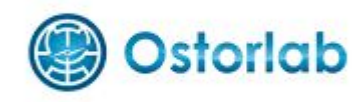

#### **Obfuscation and Deobfuscation**

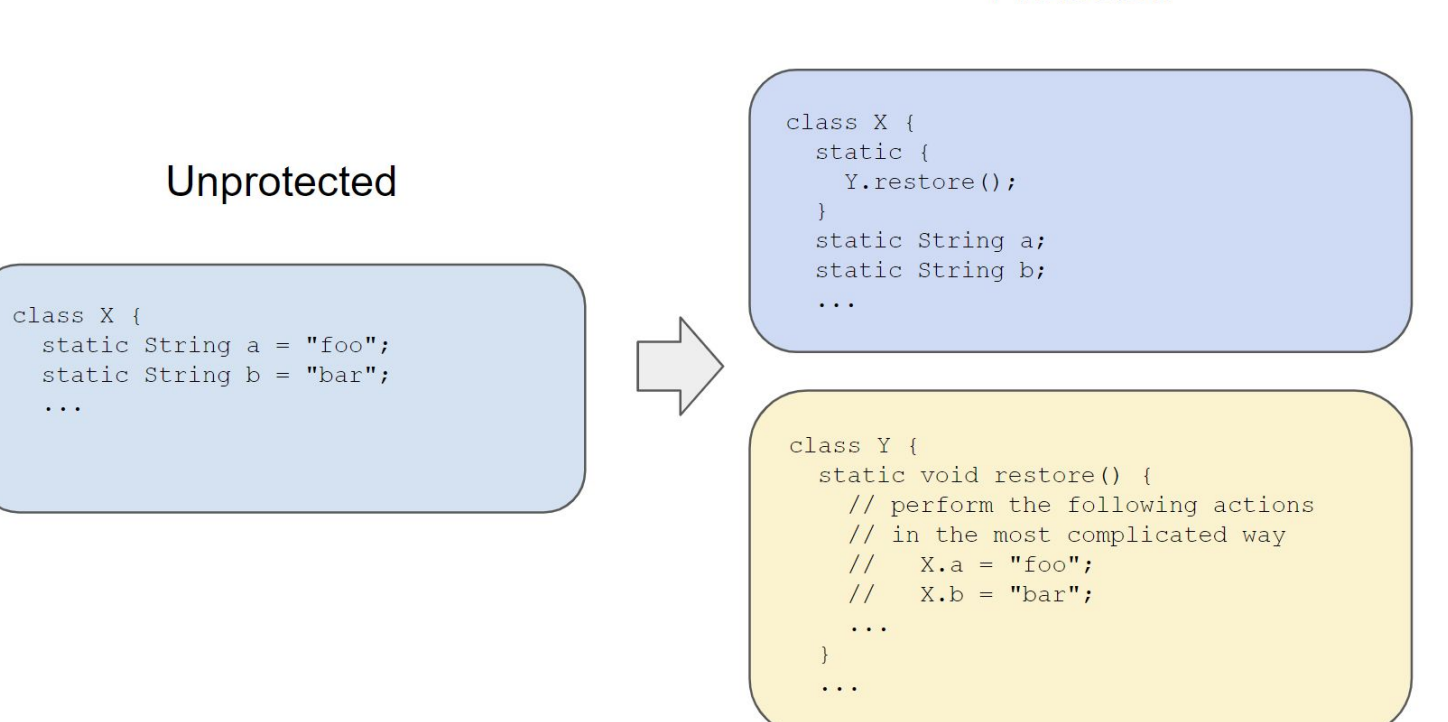

#### Protected

**Obfuscation and Deobfuscation**

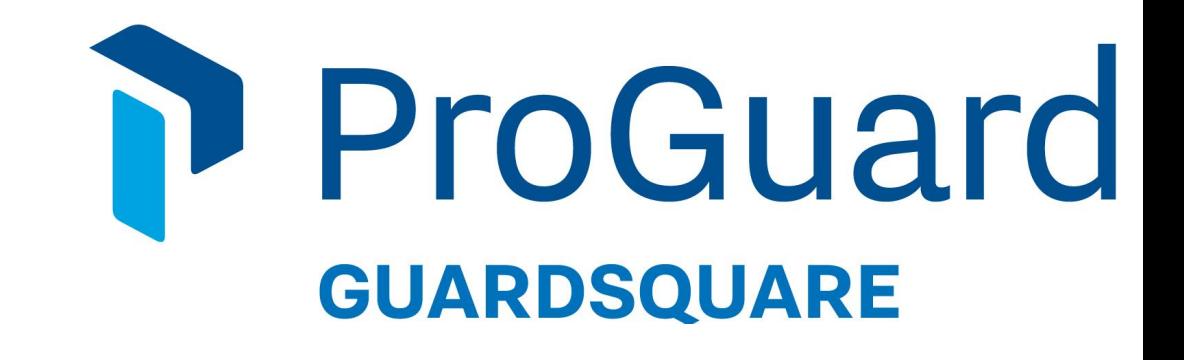

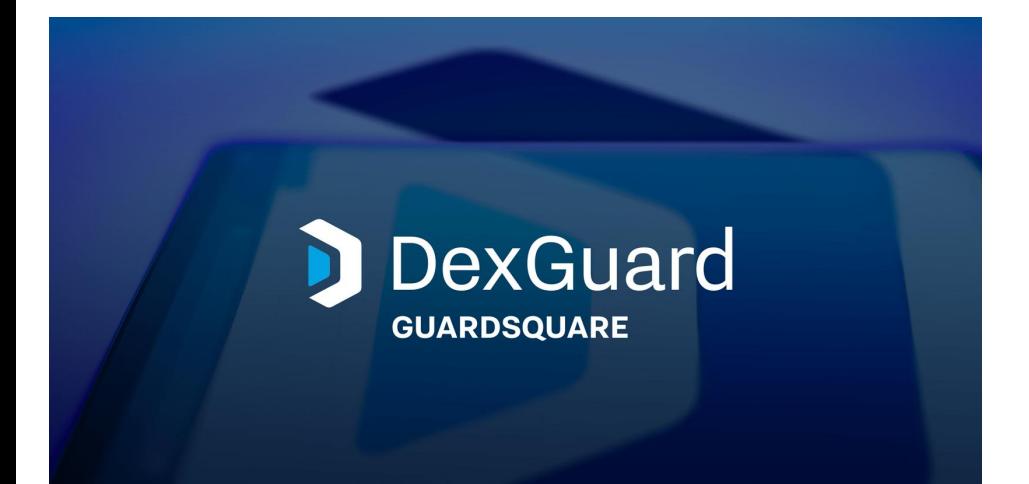

# **Dynamic Analysis**

Now Working in the Real World